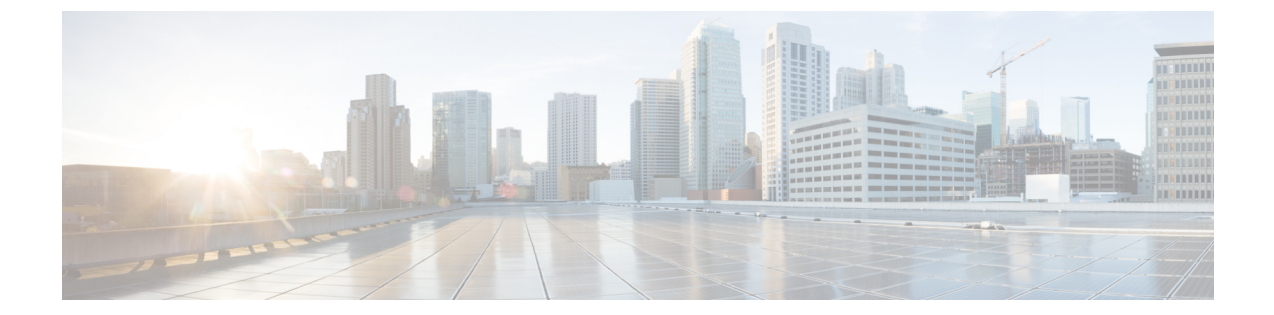

# ベースボード管理コントローラ メッセー ジ

ベースボード管理コントローラ (BMC) は、システムイベントログ (SEL) に対するインター フェイスを提供します。SELにはシステム側および他の外部インターフェイスからアクセスで きます。BMC ではメッセージ ハンドラを使用して、異なるインターフェイス間でメッセージ をルーティングします。また、温度および電圧など、システムボードをモニターおよび管理し ます。

この項では次のトピックについて説明します。

- SEL Device  $(1 \leftarrow \heartsuit)$
- センサー データ レコード デバイス (2 ページ)
- イベント レシーバ デバイス (3 ページ)
- BMC コマンド (3 ページ)
- SEL レコードの例 (7ページ)

# **SEL Device**

SEL はシステム イベントの不揮発性リポジトリです。SEL のデバイスはイベント レシーバ デ バイスとは別個のもので、内容を管理するコマンドを受け入れます。

このセクションは、次のトピックで構成されています。

### **SEL** イベントのレコード形式

SEL のメッセージは、メッセージをトリガーした変更に関する情報が含まれる 16 バイトの文 字列として記録されます。

- バイト 1 および 2 はレコード ID です。
- バイト 3 はレコード タイプです。
- バイト 4、5、6、および 7 はタイムスタンプです。
- バイト 8 および 9 はジェネレータ ID です。
- バイト 10 はイベント メッセージ形式のバージョンです。
- バイト 11 はセンサー タイプです。
- バイト 12 はセンサー番号です。
- バイト13はイベントディレクトリ(アサーション/アサーション解除イベント)またはイ ベント タイプです。
- バイト14、15、および16はイベントデータフィールドの内容へのリンクです。センサー クラスがしきい値、ディスクリート、Original Equipment Manufacturer (OEM)の設定のう ちどれに関するものであるかを決定します。

### センサー初期化エージェント

センサー初期化エージェントは論理デバイスではありませんが、SDR情報の処理に固有の機能 とサービスの集まりです。センサー初期化エージェントは、SDR の内容(特にセンサー デー タ レコードとデバイス ロケータ レコード)を直接処理します。

エージェントは、システムの起動時にセンサーおよび IPMB デバイスの初期化に SDR 情報を 使用します。エージェントは、センサー データ レコードを解釈し、init required フィールドの 値に従ってしきい値を threshold initialization required ビットが SDR レコードで設定されている センサーにロードします。レコードの他のビットは、エージェントにセンサーや、センサーか イベントがディセーブル(または両方がディセーブル)の状態で起動されたデバイスをイネー ブルにするように指示します。

エージェント機能は、システムの起動時および任意のシステム ハード リセット時に実行され ます。BMC が初めてスタンバイ電源を受信したときにエージェント機能を実行することを推 奨します。

電源管理を実装するシステムでは、システムが起動した後に、システム管理ソフトウェアで、 中間設定を復元するための追加手順が必要となります。

# センサー データ レコード デバイス

センサー データ レコード(SDR)デバイスはセンサー データ レコードへのインターフェイス を提供します。コマンドセットによって、センサーデータレコードを保存および取得します。 SDR デバイスはセンサーを検出して設定し、アクセスするためのコマンド セットを提供しま す。

このセクションは、次のトピックで構成されています。

## **SDR** リポジトリのインターフェイス

SDRリポジトリはプラットフォーム管理サブシステムのすべてのセンサーに対して、センサー、 デバイスロケータおよびエンティティアソシエーションレコードを保持しています。BMCは SDR リポジトリにこのインターフェイスを提供します。センサー データ レコードは、SDR コ マンドを使用してアクセスできます。

### モーダルおよび非モーダルの **SDR** リポジトリ

SDR リポジトリには、モーダルおよび非モーダルという 2 つの実装があります。

モーダル SDR リポジトリは、コントローラが SDR リポジトリ更新モードの場合にのみ更新さ れます。SDR 情報は不揮発性ストレージ デバイスに保存されます。更新中に長い書き込み処 理が必要となる場合があり、他のコントローラ動作を妨げる可能性のあります。たとえば、 SDR リポジトリは、管理コントローラ コードの一部を保持するフラッシュ デバイスに保存で きます。モーダル SDR リポジトリ実装では、そのコードに関連付けられた機能を更新プロセ ス中に一時的に使用不能にすることができます。

非モーダル SDR リポジトリにはいつでもに書き込むことができます。SDR への書き込みは管 理コントローラの他のコマンドの動作に影響しません。

# イベント レシーバ デバイス

イベント メッセージは、重大なまたは重要なシステム管理イベントを検出すると管理コント ローラに送信される特殊なメッセージです。これには、温度しきい値の超過、電圧しきい値の 超過、電源障害などのイベントに関するメッセージが含まれます。イベントメッセージを生成 するデバイスはイベント レシーバ デバイスにメッセージを送信することによって、システム に通知します。

イベント レシーバ デバイスからのメッセージは、システム イベント ログに直接書き込まれま す。適切な Add SEL Entry コマンドは SEL デバイスに直接送信されます。

# **BMC** コマンド

SEL、SDR、およびイベントコマンドは、これらのコマンドセットが実装されているデバイス がメッセージの内容から分離されように設計されています。デバイスは、メッセージを解釈し ません。イベント レシーバ デバイスはイベント メッセージを受信し、ルーティングします。 SEL デバイスは、ログ エントリを取得し、保存します。SDR デバイスは、センサー データ レ コードを取得し、保存します。

このセクションは、次のトピックで構成されています。

# **SEL** デバイス コマンド

以下に、使用可能な SEL デバイス コマンドを示します。

#### **Get SEL Info**

このコマンドは、SELのエントリ数、SELコマンドのバージョン、および最新のエントリと削 除/クリアのタイムスタンプを返します。

#### **Get SEL Allocation Info**

このコマンドは、可能性のあるアロケーション ユニット数、使用可能な空き容量(アロケー ション ユニット単位)、アロケーション ユニット サイズ(バイト単位)、および連続する空 き領域の最大サイズ(アロケーション ユニット単位)を返します。アロケーション ユニット のサイズは、ストレージが割り当てられているバイト数です。たとえば 16 バイトのレコード が追加され、SEL のアロケーション ユニット サイズが 32 バイトの場合、レコードは 32 バイ トのストレージを占有します。

#### **Reserve SEL**

このコマンドは、SEL の現在のオーナーを設定し、これは、ソフトウェア ID またはコマンド からの要求者スレーブアドレスで識別されます。予約処理は、レコードの削除中または段階的 な読み取り中に、インテリジェント プラットフォーム管理インターフェイス (IPMB) からの リポジトリ アクセスに対して一定の保護を提供します。

#### **Get SEL Entry**

このコマンドは、SEL からエントリを取得します。応答のレコード データ フィールドは SEL イベント レコードから 16 バイトのデータを返します。

#### **Add SEL Entry**

このコマンドは、BIOS でシステム イベント ログにレコードを追加できるようにします。通 常、SEL デバイスおよびイベント レシーバ サービスは同じ管理コントローラに組み込まれま す。この場合、BIOS またはシステム SMI ハンドラは、このコマンドを使用するのではなく、 イベント メッセージをフォーマットし、SEL デバイスに送信することにより、各自のイベン トを SEL に追加します。

#### **Partial Add SEL Entry**

このコマンドは、Add SEL Entry の 1 つのバージョンです。レコードが段階的に SEL に追加さ れるようにします。このコマンドの前に、Reserve SEL コマンドを実行する必要があります。 最初の部分追加をオフセット0000hにし、以後の部分追加を追加間のギャップまたはオーバー ラップなしで順番に実行する必要があります。

#### **Delete SEL Entry**

このコマンドは、SEL の指定されたエントリを削除します。

#### **Clear SEL**

このコマンドは、SEL の内容を消去します。このプロセスは、ストレージ デバイスのタイプ に基づいて、数秒かかることがあります。消去のステータスも表示されます。

#### **Get SEL Time**

このコマンドは、イベントのタイムスタンプに使用する時刻を SEL デバイスから返します。

#### **Set SEL Time**

このコマンドは、イベントのタイムスタンプに使用する SEL デバイスの時刻設定を初期化し ます。

#### **Get Auxiliary Log Status**

このコマンドは、リモート ソフトウェアで新しい情報がマシン チェック アーキテクチャ (MCA) ログに追加されたかどうかを認識できるようにします。MCAログはIntelItaniumベー スのコンピュータ システムに実装できるストレージ エリアで、システム ファームウェアから 実行されている MCA ハンドラからの情報を保持します。

#### **Set Auxiliary Log Status**

このコマンドは、システム ソフトウェアまたはファームウェアによって、Get Auxiliary Log Status コマンドから返されたステータスを設定するために使用できます。一部の実装では、こ のステータスを設定するために独自のメカニズムが使用されることがあります。その場合、Get AuxiliaryLogStatusコマンドが提供されても、このコマンドが提供されない可能性があります。

## **SDR** リポジトリ デバイス コマンド

次のコマンドは、SDR リポジトリ デバイスの動作を制御します。

#### **Get SDR Repository Info**

このコマンドは、SDRリポジトリのSDRコマンドのバージョンを返します。また、最後add、 delete、または clear コマンドのタイムスタンプを返します。

#### **Get SDR Repository Allocation Info**

このコマンドは、可能性のあるアロケーション ユニット数、使用可能な空き容量(アロケー ション ユニット単位)、アロケーション ユニット サイズ(バイト単位)、および連続する空 き領域の最大サイズ(アロケーション ユニット単位)を返します。アロケーション ユニット のサイズは、ストレージが割り当てられているバイト数です。たとえば 20 バイトのレコード が追加され、SDRリポジトリのアロケーションユニットサイズが16バイトの場合、レコード は 32 バイトのストレージを占有します。

#### **Reserve SDR Repository**

このコマンドは、ソフトウェア ID またはコマンドからの要求者スレーブ アドレスで識別され る、リポジトリの現在のオーナーを設定します。予約処理は、レコードが削除されるか、段階 的に読み取られる場合、IPMB からのリポジトリ アクセス時に一定の保護を提供します。

#### **Get SDR**

このコマンドは、レコード ID で指定したセンサー レコードを返します。コマンドは、レコー ドの選択した部分を取得できるバイト範囲の指定も受け入れます(差分読み取り)。まず、 Reserve SDR Repository コマンドを 0000h 以外のオフセットへの差分読み取り用に発行する必 要があります(他の SDR リポジトリ コマンドを送信する前に、GetSDR Repository Info コマン ドを使用して、SDRリポジトリのバージョンを確認する必要があります。コマンド形式と動作 はバージョン間で異なる場合があります)。

#### **Add SDR**

このコマンドは、SDR リポジトリに指定されたセンサー レコードを追加し、そのレコード ID を返します。要求で渡されるデータには、すべての SDR データを含める必要があります。

#### **Partial Add SDR**

このコマンドは、AddSDRの1つのバージョンで、レコードを段階的にリポジトリに追加でき るようにします。このコマンドの前に、Reserve SDR Repository コマンドを実行する必要があ ります。最初の部分追加をオフセット0000hにし、以後の部分追加を追加間のギャップまたは オーバーラップなしで順番に実行する必要があります。

#### **Delete SDR**

このコマンドは、レコード ID で指定したセンサー レコードを削除します。要求元 ID と予約 ID も SDR リポジトリのオーナーと一致している必要があります。

#### **Clear SDR Repository**

このコマンドは、SDR リポジトリからすべてのレコードをクリアし、SDR リポジトリ サブシ ステムを再初期化します。要求元 ID と予約 ID 情報が SDR リポジトリの現在のオーナーと一 致している必要があります。このコマンドをユーティリティおよびシステム管理ソフトウェア 内で使用しないことを推奨します。

#### **Get SDR Repository Time**

このコマンドは、SDR リポジトリ デバイスが SDR リポジトリへの変更のトラッキングに使用 する時間設定を SDR リポジトリ デバイスから返します。

#### **Set SDR Repository Time**

このコマンドは、SDR リポジトリ デバイスが SDR リポジトリへの変更のトラッキングに使用 する SDR リポジトリ デバイス内の時間設定を初期化します。

#### **Enter SDR Repository Update Mode**

このコマンドは、通常コマンドのサブセットを実行できるモードを開始します。使用できるコ マンドは、Get Device ID、Get SDR、Add SDR、Partial Add SDR、および Clear SDR Repository です。

#### **Exit SDR Repository Update Mode**

このコマンドは、SDRリポジトリの更新モードを終了し、すべてのコマンドの通常の使用を復 元します。

#### **Run Initialization Agent**

このコマンドにより、初期化エージェントを実行し、エージェントのステータスをチェックで きます。

# イベント レシーバ コマンド

次のコマンドは、イベント レシーバ デバイスで実行できます。

#### **Set Event Receiver**

これは、コントローラにイベント メッセージの送信先を伝えるグローバル コマンドです。イ ベントレシーバのスレーブアドレスおよびLUNを指定する必要があります。イベントレシー バのスレーブ アドレスの値 FFh は、イベント メッセージの生成をディセーブルにします。

#### **Get Event Receiver**

これは、イベント レシーバのスレーブ アドレスおよび LUN の現在の設定を取得するグローバ ル コマンドです。

#### **Platform Event Message**

このコマンドは、BMC に対する、コマンドに含まれるイベント データの処理要求です。デー タは、SEL に記録されます。

# **SEL** レコードの例

SELリポジトリに報告される例を次に示します。rawレコードには16バイトが含まれ、レコー ドは例で 16 進値として表示されています。矢印の後にデータの変換があります。| パイプは、 変換を読みやすくするための区切り記号です。

この項では次のトピックについて説明します。

## デバイス存在の変化

これらは存在アサーションの例です。これは、ブートアップ プロセスを示しています。

- 54 01 02 3c 0c 00 00 01 00 04 12 83 6f 01 ff 00 ------------> 154 | 01/01/1970 00:52:12 | BIOS | System Event #0x83 | OEM System Boot Event | | Asserted
- 55 01 02 3d 0c 00 00 20 00 04 25 53 08 01 ff ff ------------> 155 | 01/01/1970 00:52:13 | BMC | Entity presence BIOS\_POST\_CMPLT #0x53 | Device Present | Asserted
- 56 01 02 54 0c 00 00 20 00 04 25 52 08 00 ff ff ------------> 156 | 01/01/1970 00:52:36 | BMC | Entity presence MAIN\_POWER #0x52 | Device Absent | Asserted
- 57 01 02 25 00 00 00 20 00 04 25 41 08 01 ff ff ------------> 157 | 01/01/1970 00:00:37

| BMC | Entity presence MEZZ\_PRS #0x41 | Device Present | Asserted 58 01 02 25 00 00 00 20 00 04 25 43 08 00 ff ff ------------> 158 | 01/01/1970 00:00:37 | BMC | Entity presence HDD1\_PRS #0x43 | Device Absent | Asserted 59 01 02 25 00 00 00 20 00 04 25 45 08 01 ff ff ------------> 159 | 01/01/1970 00:00:37 | BMC | Entity presence P1\_PRESENT #0x45 | Device Present | Asserted 5a 01 02 25 00 00 00 20 00 04 25 47 08 00 ff ff ------------> 15a | 01/01/1970 00:00:37 | BMC | Entity presence DDR3\_P2\_D2\_PRS #0x47 | Device Absent | Asserted 5b 01 02 25 00 00 00 20 00 04 25 49 08 00 ff ff ------------> 15b | 01/01/1970 00:00:37 | BMC | Entity presence DDR3\_P2\_E2\_PRS #0x49 | Device Absent | Asserted 5c 01 02 25 00 00 00 20 00 04 25 4b 08 00 ff ff ------------> 15c | 01/01/1970 00:00:37 | BMC | Entity presence DDR3\_P2\_F2\_PRS #0x4b | Device Absent | Asserted 5d 01 02 26 00 00 00 20 00 04 25 4d 08 00 ff ff ------------> 15d | 01/01/1970 00:00:38 | BMC | Entity presence DDR3\_P1\_A2\_PRS #0x4d | Device Absent | Asserted 5e 01 02 26 00 00 00 20 00 04 25 4f 08 00 ff ff ------------> 15e | 01/01/1970 00:00:38 | BMC | Entity presence DDR3\_P1\_B2\_PRS #0x4f | Device Absent | Asserted 5f 01 02 26 00 00 00 20 00 04 25 51 08 00 ff ff ------------> 15f | 01/01/1970 00:00:38 | BMC | Entity presence DDR3\_P1\_C2\_PRS #0x51 | Device Absent | Asserted 60 01 02 26 00 00 00 20 00 04 25 53 08 01 ff ff ------------> 160 | 01/01/1970 00:00:38 | BMC | Entity presence BIOS\_POST\_CMPLT #0x53 | Device Present | Asserted

## **LED** 色の変化

これらは、SEL リポジトリに書き込まれる LED カラーの変化の例です。

34 05 02 2f 00 00 00 20 00 04 24 56 7f 00 04 10 ------------> 534 | 01/01/1970 00:00:47 | BMC | Platform alert LED\_MEZZ\_TP\_FLT #0x56 | LED is off | Asserted 35 05 02 30 00 00 00 20 00 04 24 56 7f 07 04 10 ------------> 535 | 01/01/1970 00:00:48 | BMC | Platform alert LED\_MEZZ\_TP\_FLT #0x56 | LED color is red | Asserted 36 05 02 30 00 00 00 20 00 04 24 58 7f 00 04 10 ------------> 536 | 01/01/1970 00:00:48 | BMC | Platform alert LED\_SYS\_ACT #0x58 | LED is off | Asserted 37 05 02 31 00 00 00 20 00 04 24 58 7f 04 04 10 ------------> 537 | 01/01/1970 00:00:49 | BMC | Platform alert LED\_SYS\_ACT #0x58 | LED color is green | Asserted 38 05 02 31 00 00 00 20 00 04 24 5a 7f 00 04 10 ------------> 538 | 01/01/1970 00:00:49 | BMC | Platform alert LED\_SAS1\_FAULT #0x5a | LED is off | Asserted 39 05 02 32 00 00 00 20 00 04 24 5a 7f 05 04 10 ------------> 539 | 01/01/1970 00:00:50 | BMC | Platform alert LED\_SAS1\_FAULT #0x5a | LED color is amber | Asserted

### 電圧変化

これらは、電圧のしきい値を超えたときの SEL メッセージの例です。

7b 09 02 3d 19 00 00 20 00 04 02 00 01 52 b5 b7 ------------> 97b | 01/01/1970 01:47:41 | BMC | Voltage P3V\_BAT\_SCALED #0x00 | Lower critical - going low | Asserted | Reading 2.39 < Threshold 2.42 Volts

8d 09 02 5b 19 00 00 20 00 04 02 00 81 52 bc b7 ------------> 98d | 01/01/1970 01:48:11 | BMC | Voltage P3V\_BAT\_SCALED #0x00 | Lower critical - going low | Deasserted | Reading 2.48 > Threshold 2.42 Volts

### 温度変化

これらは、温度のしきい値を超えたときの SEL メッセージの例です。

00 02 02 2b 00 00 00 20 00 04 19 18 05 00 ff ff ------------> 200 | 01/01/1970 00:00:43 | BMC | Chip Set IOH\_THERMTRIP\_N #0x18 | Limit Not Exceeded | Asserted 12 02 02 31 00 00 00 20 00 04 07 19 05 00 ff ff ------------> 212 | 01/01/1970 00:00:49 | BMC | Processor P2\_THERMTRIP\_N #0x19 | Limit Not Exceeded | Asserted

 $\overline{\phantom{a}}$ 

a s

13 02 02 32 00 00 00 20 00 04 07 1a 05 00 ff ff ------------> 213 | 01/01/1970 00:00:50 | BMC | Processor P1\_THERMTRIP\_N #0x1a | Limit Not Exceeded | Asserted

I

翻訳について

このドキュメントは、米国シスコ発行ドキュメントの参考和訳です。リンク情報につきましては 、日本語版掲載時点で、英語版にアップデートがあり、リンク先のページが移動/変更されている 場合がありますことをご了承ください。あくまでも参考和訳となりますので、正式な内容につい ては米国サイトのドキュメントを参照ください。